## Package 'ramlegacy'

May 16, 2019

Type Package

Title Download and Read RAM Legacy Stock Assessment Database

Version 0.2.0

Description Contains functions to download, cache and read in 'Excel' version of the RAM Legacy Stock Assessment Data Base, an online compilation of stock assessment results for commercially exploited marine populations from around the world. The database is named after Dr. Ransom A. Myers whose original stock-recruitment database, is no longer being updated. More information about the database can be found at <https://ramlegacy.org/>. Ricard, D., Minto, C., Jensen, O.P. and Baum, J.K. (2012) <doi:10.1111/j.1467- 2979.2011.00435.x>.

License MIT + file LICENSE

URL <https://github.com/ropensci/ramlegacy>

BugReports <https://github.com/ropensci/ramlegacy/issues>

Depends  $R (= 2.10)$ 

**Imports** cli ( $> = 1.0.0$ ), crayon ( $> = 1.3.4$ ), httr ( $> = 1.3.1$ ), rappdirs  $(>= 0.3.1)$ , readx $(>= 1.1.0)$ 

Suggests covr, testthat, httptest, knitr, rmarkdown

VignetteBuilder knitr

Encoding UTF-8

LazyData true

RoxygenNote 6.1.1

Language en-CA

NeedsCompilation no

Author Carl Boettiger [aut, cph] (<https://orcid.org/0000-0002-1642-628X>), Kshitiz Gupta [aut, cre, cph], Sam Albers [rev] (<https://orcid.org/0000-0002-9270-7884>), Jamie Afflerbach [rev] (<https://orcid.org/0000-0002-5215-9342>), RAM Legacy Stock Assessment Database [dtc]

Maintainer Kshitiz Gupta <kshtzgupta1@berkeley.edu>

<span id="page-1-0"></span>Repository CRAN Date/Publication 2019-05-16 15:50:03 UTC

### R topics documented:

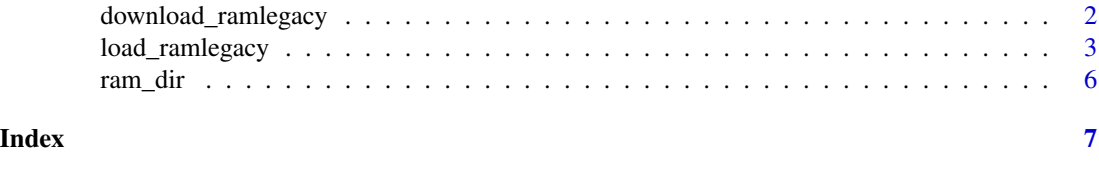

<span id="page-1-1"></span>download\_ramlegacy *Download RAM Legacy Excel Database*

#### Description

Downloads a specified version of RAM Legacy Stock Assessment Excel Database and as an RDS object to a local directory specified by [ram\\_dir](#page-5-1). The function will check if the version requested already exists on the user's computer and if it does then it prompts the user to download it again unless 'overwrite = TRUE' in which case the function will download the version without displaying the prompt. The function also supports downloading all the older versions (1.0, 2.0, 2.5, 3.0, 4.3) from [a github repo](www.github.com/kshtzgupta1/ramlegacy-assets)

#### Usage

```
download_ramlegacy(version = NULL, ram_path = NULL,
 ram_url = "https://doi.org/10.5281/zenodo.2542918",
 overwrite = FALSE, quiet = FALSE)
```
#### Arguments

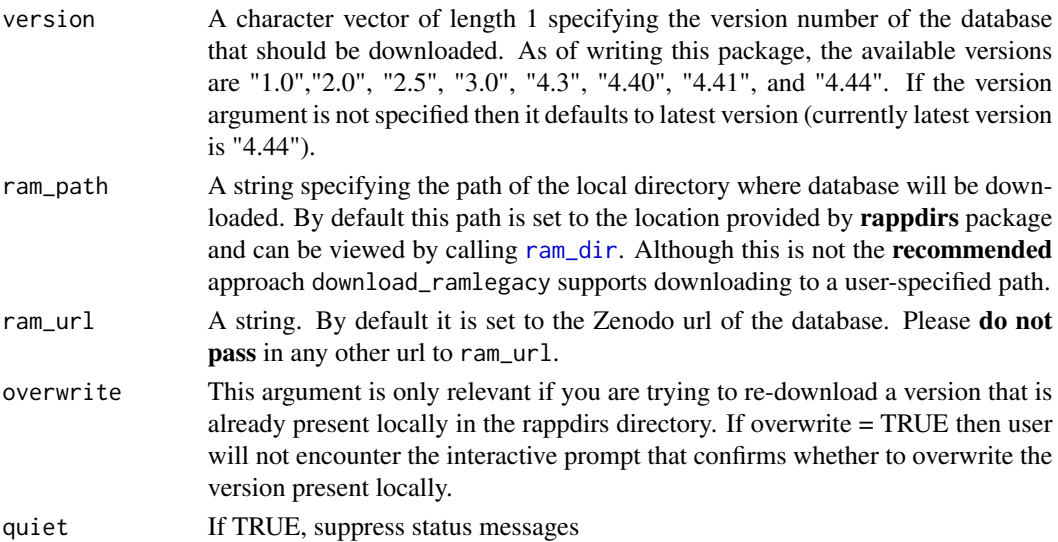

#### <span id="page-2-0"></span>load\_ramlegacy 3

#### See Also

Other ramlegacy functions: [load\\_ramlegacy](#page-2-1), [ram\\_dir](#page-5-1)

#### Examples

```
# download version 4.44
download_ramlegacy(version = "4.44")
# download version 1.0
download_ramlegacy(version = "1.0")
# If version not specified then default
# to latest version (currently 4.44)
download_ramlegacy()
```
<span id="page-2-1"></span>load\_ramlegacy *Read-in dataframes from downloaded RAM Legacy Database*

#### Description

Returns a list of specific dataframes or a list of all the dataframes present in the requested version of the database.

#### Usage

```
load_ramlegacy(version = NULL, tables = NULL, ram_path = NULL)
```
#### Arguments

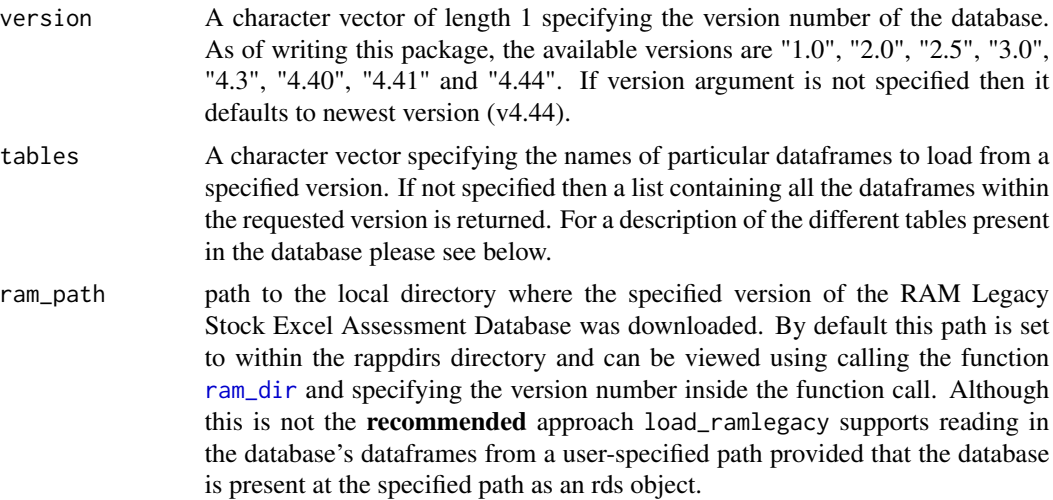

#### Description of the dataframes present in the database

- metadata: Table with summarized metadata (only available in newer versions starting from v4.40)
- stock: This stores the stock database table
- assessment: This stores the assessment database table
- taxonomy: This stores the taxonomy database table
- management: This stores the management database table
- assessor: This stores the assessor database table
- assessmetod: This stores the assessmetod database table
- area: This stores the area database table
- biometrics: This stores the biometrics database table
- tsmetrics: This stores the tsmetrics database table
- timeseries: The time series data is a matrix object with the following headers/columns: (1) assessid (2) stockid (3) stocklong (4) tsid (5) tsyear (6) tsvalue
- bioparams: The parameter data is a matrix object with the following headers/columns: (1) assessid (2) stockid (3) stocklong (4) bioid (5) biovalue (6) bioyear (7) bionotes
- timeseries\_values\_views: This stores the timeseries values with timeseries type along the columns and stocks along the rows
- timeseries\_units\_views: This stores the timeseries values with timeseries type along the columns and stocks along the rows
- timeseries ids views: This stores the timeseries IDs with timeseries type along the columns and stocks along the rows
- timeseries\_assessments\_views: This stores the timeseries assessments with timeseries type along the columns and stocks along the rows
- timeseries notes views: This stores the timeseries notes with timeseries type along the columns and stocks along the rows
- timeseries\_sources\_views: This stores the timeseries sources with timeseries type along the columns and stocks along the rows
- timeseries\_years\_views: This stores the timeseries years with timeseries type along the columns and stocks along the rows
- bioparams\_values\_views: This stores the reference point values, with reference point type along the columns and stocks along the rows
- bioparams\_units\_views: This stores the reference point units, with reference point type along the columns and stocks along the rows
- bioparams\_ids\_views: This stores the reference point IDs, with reference point type along the columns and stocks along the rows
- bioparams\_assessments\_views: This stores the reference point assessments, with reference point type along the columns and stocks along the rows
- bioparams sources views: This stores the reference point sources, with reference point type along the columns and stocks along the rows
- bioparams notes views: This stores the reference point notes, with reference point type along the columns and stocks along the rows

#### <span id="page-4-0"></span>load\_ramlegacy 5

#### Newer versions (v4.40 onwards) also contains tables of individual most-used time series

- tb.data: Total Biomass
- ssb.data: Spawning Stock Biomass
- tn.data: Total Abundance
- r.data: Recruits
- tc.data: Total Catch
- tl.data: Total Landings
- recc.data: Recreational Catch
- f.data: Fishing Mortality
- er.data: Exploitation Rate
- divtb.data: TB/TBmsy
- divssb.data: SSB/SSBmsy
- ivf.data: F/Fmsy
- diver.data: ER/ERmsy
- divbpref.data: B/Bmsypref
- divupref.data: U/Umsypref
- tbbest.data: TBbest
- tcbest.data: TCbest
- erbest.data: ERbest
- divtb.mgt.data: TB/TBmgt
- divssb.mgt.data: SSB/SSBmgt
- divf.mgt.data: F/Fmgt
- diver.mgt.data: ER/ERmgt
- divbpref.mgt.data: B/Bmgtpref
- divupref.mgt.data: U/Umgtpref
- cpair.data: Cpair
- tac.data: TAC
- cadv.data: Cadvised
- survb.data: survB
- cpue.data: CPUE
- effort.data: EFFORT

#### See Also

Other ramlegacy functions: [download\\_ramlegacy](#page-1-1), [ram\\_dir](#page-5-1)

#### <span id="page-5-0"></span>Examples

```
# first download version 4.44 of the database
download_ramlegacy(version = "4.44")
# get a list containing area and bioparams tables
# from version 4.44 database
load-ramlegacy(version = "4.44", tables = c("area", "bioparams"))
```
<span id="page-5-1"></span>

ram\_dir *Output OS-independent path to the rappdirs directory on user's computer where the RAM Legacy database is downloaded by default*

#### Description

Provides the download location for [download\\_ramlegacy](#page-1-1) in an OS independent manner. This is also the location from where [load\\_ramlegacy](#page-2-1) loads the database from.

#### Usage

ram\_dir(vers = NULL)

#### Arguments

vers character, version number of the database. As of writing this package, the available versions are "1.0", "2.0", "2.5", "3.0", "4.3","4.40", "4.41", and "4.44". If version is not specified the ram\_dir() returns the path to the rappdirs top-level directory which stores all the version subdirectories.

#### See Also

Other ramlegacy functions: [download\\_ramlegacy](#page-1-1), [load\\_ramlegacy](#page-2-1)

#### Examples

```
# return the path to the rappdirs directory where
# all version subdirectories are stored
ram_dir()
```
# Returns the path of the subdirectory where v4.3 # of the database is downloaded to and read from. ram\_dir(vers =  $"4.3"$ )

# <span id="page-6-0"></span>Index

download\_ramlegacy, [2,](#page-1-0) *[5,](#page-4-0) [6](#page-5-0)* load\_ramlegacy, *[3](#page-2-0)*, [3,](#page-2-0) *[6](#page-5-0)* ram\_dir, *[2,](#page-1-0) [3](#page-2-0)*, *[5](#page-4-0)*, [6](#page-5-0)